| A/A                       | Species                              | VerKom       | VerTet       | Oly          | Fal          | Pag          | Men          |
|---------------------------|--------------------------------------|--------------|--------------|--------------|--------------|--------------|--------------|
| $\,1\,$                   | Achillea chrysocoma                  |              | $\mathbf{1}$ |              |              |              |              |
| $\overline{c}$            | Achillea millefolium                 |              | $\mathbf{1}$ |              | $\mathbf{1}$ | $\mathbf{1}$ |              |
| $\ensuremath{\mathsf{3}}$ | Allium flavum ssp. tauricum          |              |              |              |              | $\mathbf{1}$ |              |
| $\bf 4$                   | Anthemis cretica ssp. columnae       |              |              |              | $\mathbf{1}$ |              |              |
| 5                         | Anthoxanthum odoratum                |              |              |              | $\mathbf{1}$ |              |              |
| 6                         | Anthyllis vulneraria ssp. pulchella  |              |              |              |              |              | $\mathbf{1}$ |
| 7                         | Anthyllis vulneraria ssp. rubriflora | $\mathbf{1}$ | $\mathbf{1}$ |              |              |              |              |
| $\,8\,$                   | Arabis sagittata                     |              | $\mathbf{1}$ |              |              |              |              |
| 9                         | Arenaria conferta                    |              |              | $\mathbf{1}$ |              |              |              |
| $10\,$                    | Asperula aristata ssp. nestia        |              |              |              | $\mathbf{1}$ |              | $\mathbf 1$  |
| $11\,$                    | Asperula sp.                         | $\mathbf{1}$ |              |              |              |              |              |
| 12                        | Astragalus depressus                 |              |              |              | $\mathbf{1}$ |              |              |
| 13                        | Asyneuma limonifolium                |              |              |              |              | $\mathbf{1}$ |              |
| 14                        | Boraginaceae sp. 1                   |              | $\mathbf{1}$ |              |              |              |              |
| $15\,$                    | Boraginaceae sp. 2                   |              | $\mathbf{1}$ |              |              |              |              |
| 16                        | Brachypodium pinnatum                |              | $\mathbf{1}$ |              |              |              |              |
| 17                        | Briza media ssp. media               |              | $\mathbf{1}$ |              |              | $\mathbf{1}$ |              |
| 18                        | Bromopsis erecta                     |              | $\mathbf{1}$ |              |              |              |              |
| 19                        | Bupleurum falcatum ssp. cernuum      |              | $\mathbf{1}$ | $\mathbf 1$  |              |              |              |
| $20\,$                    | Buxus sempervirens                   |              |              | $\mathbf{1}$ |              |              |              |
| 21                        | Campanula orphanidea                 |              |              |              | $\mathbf{1}$ |              |              |
| 22                        | Campanula rotundifolia               |              | $\mathbf{1}$ |              |              |              |              |
| 23                        | Carex sp.                            | $\mathbf{1}$ | $\mathbf{1}$ |              |              |              |              |
| 24                        | Carlina corymbosa                    |              | $\mathbf{1}$ |              |              |              |              |
| $25\,$                    | Carum appuanum ssp. palmatum         |              |              |              |              | $\mathbf{1}$ |              |
| $26\,$                    | Centaurea affinis ssp. affinis       |              |              |              |              | $\mathbf 1$  |              |
| 27                        | Centaurea vermia                     |              | $\mathbf{1}$ |              |              |              |              |
| 28                        | Chrysopogon gryllus                  | $\mathbf{1}$ |              |              |              |              |              |
| 29                        | Cirsium arvense                      |              | $\mathbf{1}$ |              |              |              |              |
| $30\,$                    | Cirsium eriophorum                   |              | $\mathbf{1}$ |              |              |              |              |
| 31                        | Clinopodium suaveolens               |              | $\mathbf{1}$ | $\mathbf{1}$ | $\mathbf{1}$ |              |              |
| 32                        | Clinopodium vulgare ssp. vulgare     |              | $\mathbf{1}$ |              |              |              |              |
| 33                        | Dactylis glomerata                   |              | $\mathbf{1}$ |              |              | $\mathbf{1}$ |              |
| 34                        | Daphne oleoides                      |              | $\mathbf{1}$ |              |              | $\mathbf 1$  | 1            |
| 35                        | Dianthus gracilis ssp. gracilis      |              |              |              |              |              | $\mathbf 1$  |
| 36                        | Dianthus integer ssp. minutiflorus   |              | 1            | $\mathbf{1}$ |              |              |              |
| 37                        | Dianthus petraeus ssp. orbelicus     |              |              |              | 1            | $\mathbf{1}$ |              |
| 38                        | Dianthus viscidus                    |              | $\mathbf{1}$ |              |              |              |              |
| 39                        | Eryngium amethystinum                |              | $\mathbf{1}$ |              |              |              |              |
| $40\,$                    | Erysimum drenowskii                  |              |              |              |              | $\mathbf{1}$ |              |
| 41                        | Euphorbia baselicis                  |              |              |              |              |              | $\mathbf{1}$ |
| 42                        | Euphorbia cyparissias                | $\mathbf{1}$ |              |              |              |              | $\mathbf{1}$ |
|                           |                                      |              |              |              |              |              |              |
| $43\,$                    | Euphorbia myrsinites ssp.            |              | $\mathbf{1}$ |              |              | $\mathbf{1}$ |              |
|                           | myrsinites                           |              | $\mathbf{1}$ |              |              |              |              |
| 44                        | Festuca ovina                        |              |              | $\mathbf{1}$ | $\mathbf{1}$ | $\mathbf{1}$ |              |
| 45                        | Festuca sp. 1                        | $\mathbf{1}$ |              |              |              |              |              |
| 46                        | Festuca sp. 2                        |              |              |              |              |              | $\mathbf{1}$ |
| 47                        | Festuca valesiaca                    | $\mathbf{1}$ |              |              |              |              |              |
| 48                        | Filipendula vulgaris                 |              | $\mathbf{1}$ |              |              |              |              |
| 49                        | Fragaria vesca                       |              | $\mathbf{1}$ |              |              | $\mathbf{1}$ | $\mathbf{1}$ |
| 50                        | Fumana procumbens                    | $\mathbf{1}$ |              |              |              |              |              |
| 51                        | Galium mollugo aggr.                 |              |              |              |              | $\mathbf{1}$ | $\mathbf 1$  |
| 52                        | Galium verum ssp. verum              | $\mathbf{1}$ | 1            |              | 1            |              |              |

**Table S1.** Species catalogue for all case study regions.

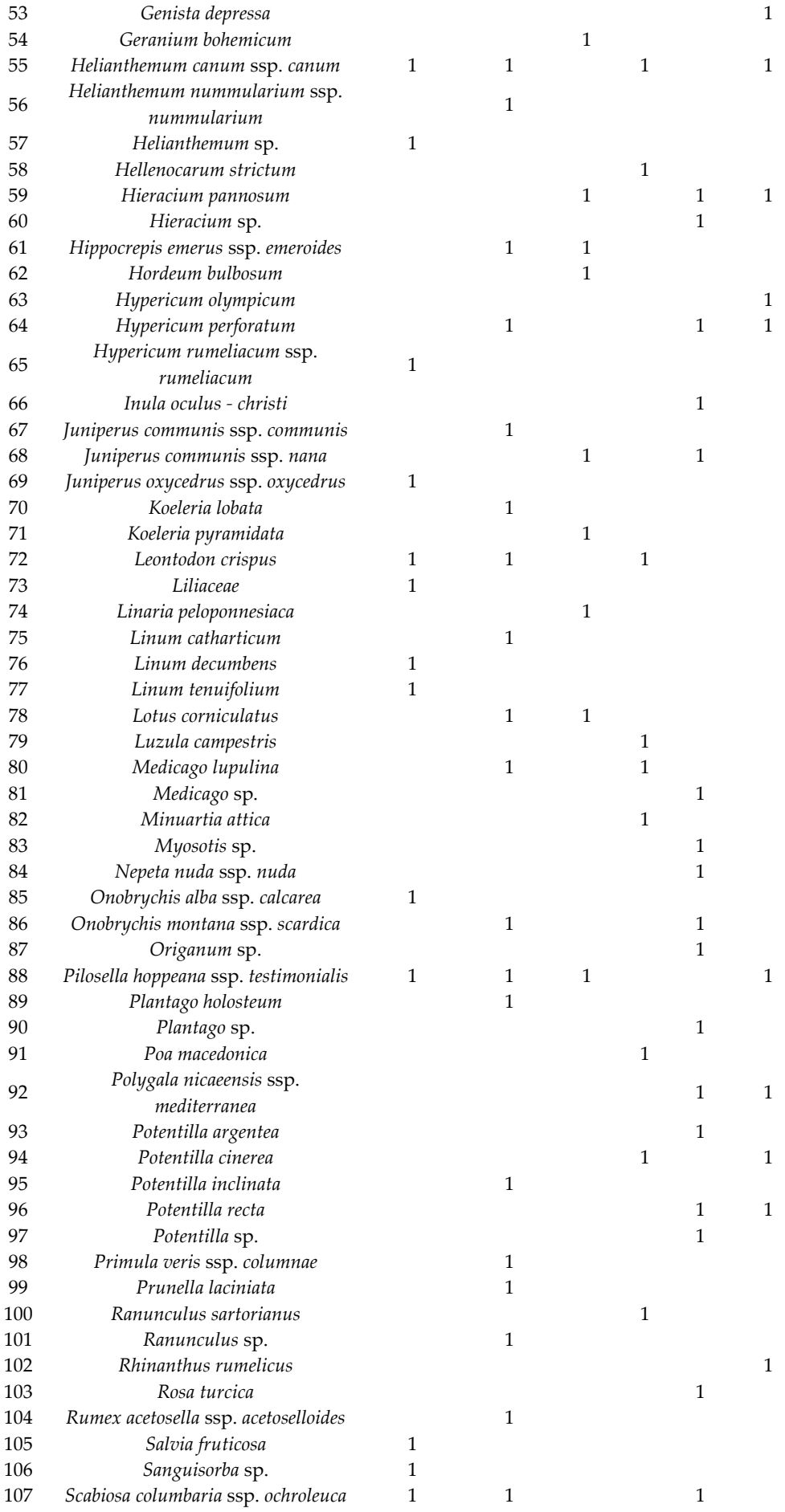

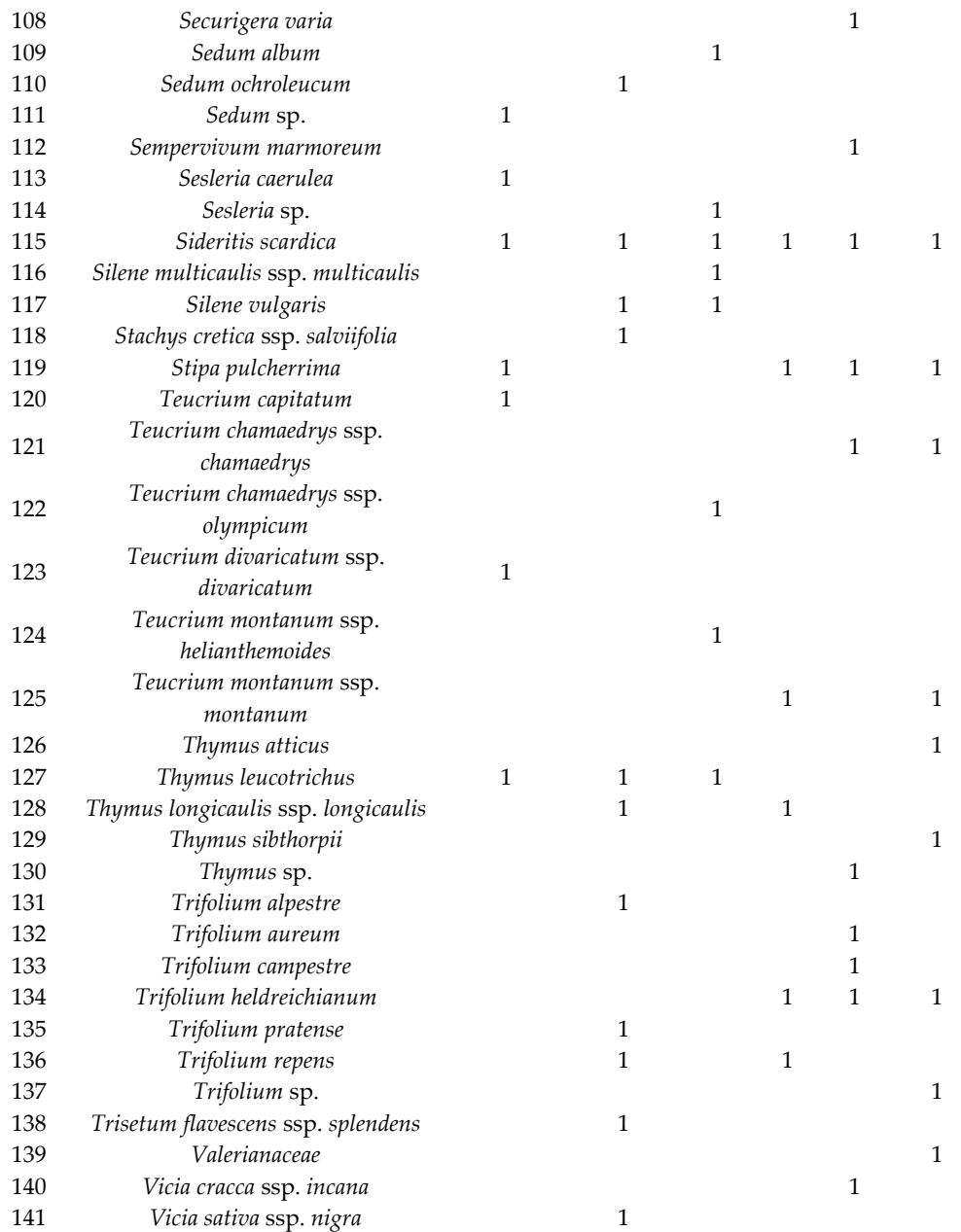

1: indicates presence of each plant species in a specific case study region.

**Table S2.** Formulae of all diversity indices.

| A/A            | Diversity indices | Formulae                 |
|----------------|-------------------|--------------------------|
| 1              | Shannon – Wiener  | $H' = -\sum p_i \ln p_i$ |
| $\overline{2}$ | Simpson           | $D = \sum p_i^2$         |
| 3              | Species Number    | Species Number (N)       |
| 4              | Margalef          | $D = (S - 1)/ln N$       |
| 5              | Equitability      | $I = H'/log(S)$          |
| 6              | Berger - Parker   | $d = N_{max}/N_T$        |
| 7              | McIntosh          | $D = N - U/N - \sqrt{N}$ |

Diversity index No. 1: where  $pi = N_i/N_T$ ,  $N_i$  is the abundance of the *i*th species, and  $N_T$  is the total abundance; therefore, p1 is the proportion of individuals of *i*th species. No. 2: where pi<sup>2</sup>= N<sub>i</sub> (N<sub>i</sub> - 1)/N<sub>T</sub> (N<sub>T</sub> - 1), but it is usually calculated as:  $p_i^2 = (N_i/N_T)^2$ , where  $N_i$  is the number of individuals in the *i*th species and *NT* is the total number of individuals in each sample. No. 3: the total species number in integer form. No. 4: where *S* is the number of recorded species and *Ν* is the total number of individuals in the sample. No. 5: where H' is Shannon–Wiener index and S is the number of recorded species. No. 6: where *Nmax* is the number of individuals in the most abundant species and *NΤ* is the total number of individuals. No. 7: where *N* is the total number of individuals in the sample. In addition, U is calculated by the following formula:  $U = \sqrt{\Sigma} n^2$ , where not is the number of individuals of each species.

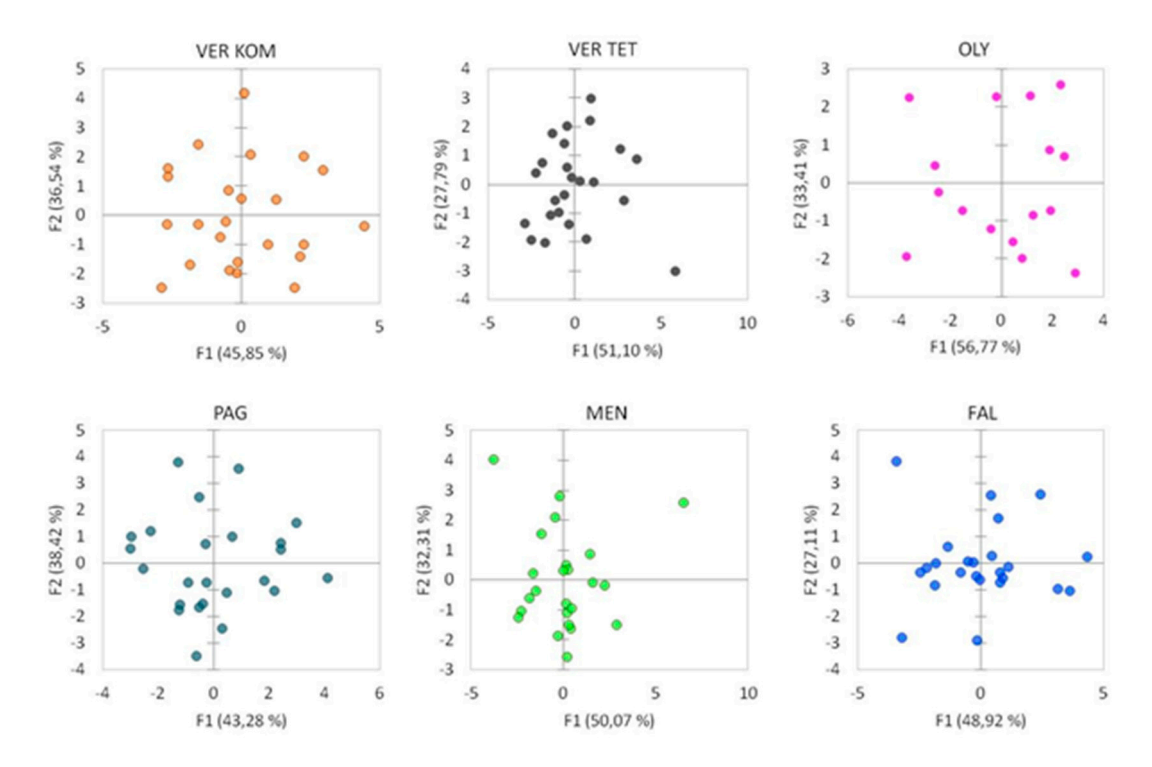

**Figure S1.** Principal component analysis of the individual's distribution per population according to their phenotypic traits. VERKOM: Komnina; VERTET: Tetralofos: OLY: Olympus; PAG: Paggaio; MEN: Menoikio; FAL: Falakro.